## Ercros obtiene un ebitda ordinario de 4,57 millones de euros

En los primeros tres meses de 2013, el ebitda ordinario obtenido por Ercros ha alcanzado los 4,57 millones de euros, 3,73 millones de euros más que en el mismo período de 2012, que fue de 0,84 millones.

La mejora de esta cifra se ha conseguido a pesar de la caída de la facturación en un 4,7%. Entre ambos ejercicios, el importe de las ventas ha pasado de 170,72 millones de euros a 162,65 millones. Esta disminución es consecuencia del menor volumen vendido, va que, en general, los precios de los productos comercializados por la compañía han aumentado ligeramente.

Los gastos del primer trimestre también han experimentado un descenso, en este caso del 6,2%. El principal factor que explica esta disminución, además de la lógica repercusión por la menor actividad sobre los gastos variables, ha sido el menor coste de los aprovisionamientos y suministros, que en conjunto han caído un 10,3%. También ha avudado la rebaja de los gastos de personal, que se han reducido un 0.8%.

En el primer trimestre de este año, Ercros ha puesto en marcha un plan de restructuración que ha supuesto la aprobación de un expediente de regulación de empleo (ERE) que afecta a 93 personas (el 6% de la plantilla). Como consecuencia de dicho ERE, la empresa ha provisionado 4 millones de euros para hacer frente a las indemnizaciones previstas, que se han incluido en el epígrafe del ebitda no recurrente.

Ello explica que, a pesar de que el ebitda ordinario del presente ejercicio sea sensiblemente superior al del ejercicio anterior, el ebitda total haya pasado de 1,29 millones de euros en los tres primeros meses de 2012 a los 0,48 millones de euros del mismo período de 2013.

Los gastos por depreciación y amortización han sido de -5,06 millones de euros (-4,46 millones de euros en 2012), en tanto que los resultados financieros han sido de -2,66 millones de euros (-2,94 millones de euros en 2012).

Como consecuencia de todo ello. Ercros ha cerrado el primer trimestre de 2013 con un resultado de -7,22 millones de euros frente al resultado de -6,01 millones de euros del primer trimestre de 2012.

En las partidas del balance cabe destacar la disminución del capital circulante en 6,17 millones de euros, hasta los 37,29 millones de euros, y el aumento de la deuda financiera neta en 1,41 millones de euros para quedar fijada en 125,06 millones de euros

De cara al resto del ejercicio, la compañía espera que, una vez superada la debilidad estacional propia del sector químico en el primer trimestre del año, la actividad reemprenda su ritmo animada por la moderación en el precio de los aprovisionamientos y suministros y la depreciación del euro respecto al dólar.

## Cuenta de pérdidas y ganancias consolidada

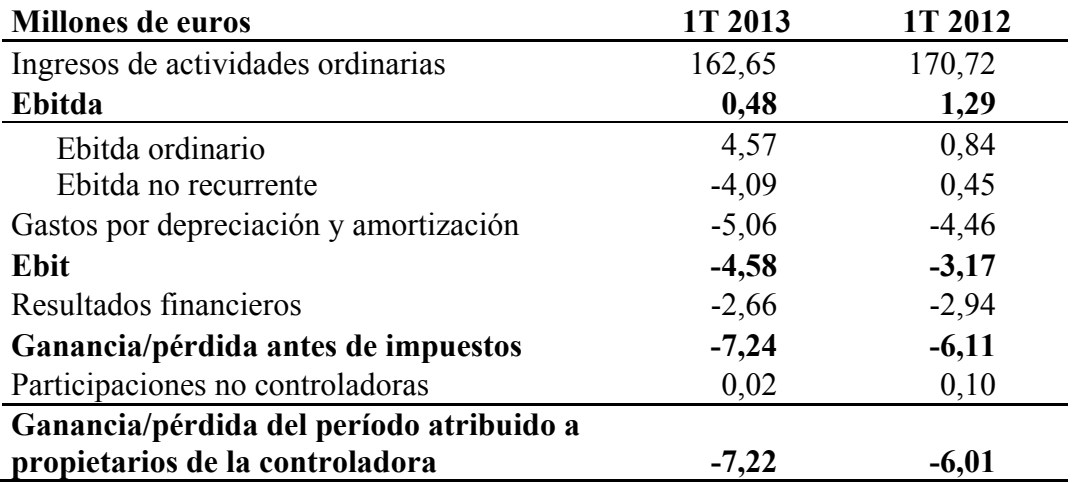

## Análisis económico del balance

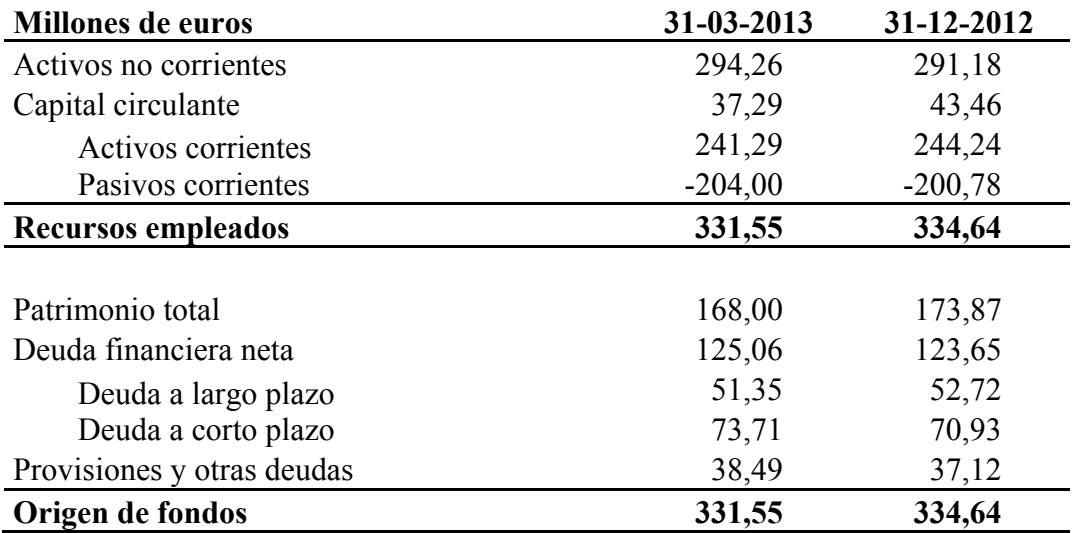

Barcelona, 14 de mayo de 2013